УТВЕРЖДАЮ Первый заместитель генерального директора заместитель по научной работе ФРУИ «ВНИИФТР<u>)</u> А.Н. Щипунов 10 2018 г.

# **ИНСТРУКЦИЯ**

А нализаторы источников сигналов Е5052А/В, Е5052А/В с СВЧ преобразователями частоты Е5053А

> МЕТОДИКА ПОВЕРКИ 651-18-060

> > 2018 г.

# 1 ОБЩИЕ ПОЛОЖЕНИЯ

1.1 Настоящая методика предназначена для проведения поверки анализаторов источников сигналов E5052A/B, E5052A/B с СВЧ преобразователями частоты E5053A (далее - анализаторы), изготовленных компанией «Keysight Technologies Malaysia Sdn. Bhd.», Малайзия.

1.2 Интервал между поверками - 2 года.

1.3 Периодическая поверка средств измерений в случае их использования для измерений меньшего числа величин или на меньшем числе поддиапазонов измерений, по отношению к указанным в разделе «Метрологические и технические характеристики» Описания типа, допускается на основании письменного заявления их владельца, оформленного в произвольной форме. Соответствующая запись должна быть сделана в свидетельстве о поверке средства измерений

# 2 ОПЕРАЦИИ ПОВЕРКИ

2.1 При поверке выполняются операции, указанные в таблице 1.

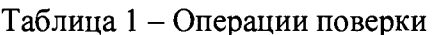

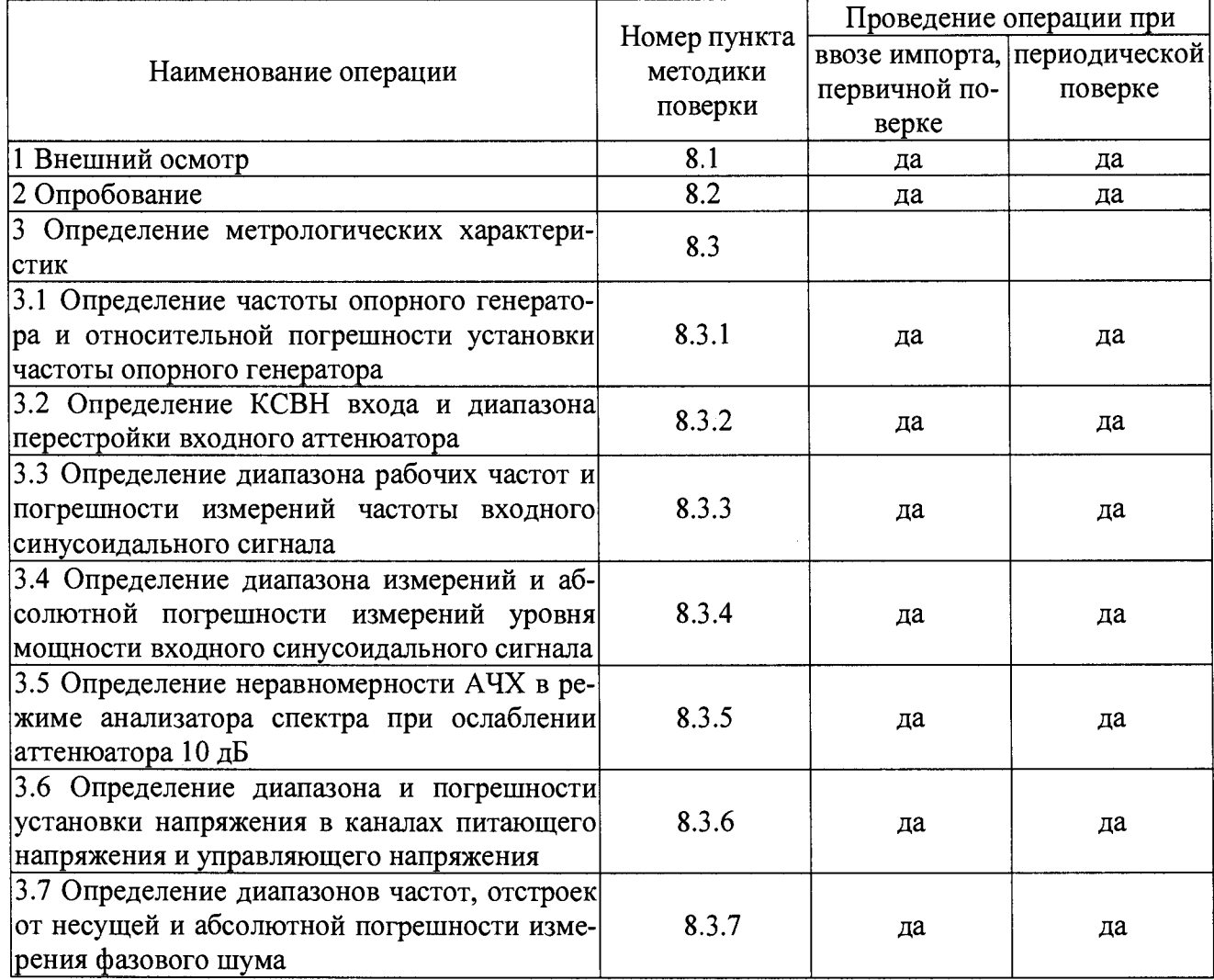

Примечание. Периодическую поверку допускается проводить в тех диапазонах частот, которые используются при эксплуатации, по соответствующим пунктам настоящей методики. При этом, соответствующая запись должна быть сделана в эксплуатационных документах и свидетельстве о поверке на основании решения эксплуатанта.

# 3 СРЕДСТВА ПОВЕРКИ

3.1 При проведении поверки применяют средства поверки, указанные в таблице 2.

3.2 Допускается применять другие средства поверки, обеспечивающие определение метрологических характеристик с требуемой точностью.

3.3 Все средства поверки должны быть исправны, поверены и иметь действующие свидетельства о поверке.

| 1 av.inца 2 | Средства поверки                                                                                                    |
|-------------|----------------------------------------------------------------------------------------------------|
| № пунк-     |                                                                                                    |
| та мето-    | Эталонные СИ, поверительное оборудование и вспомогательная аппаратура                                                          |
| дики по-    |                                                                                                    |
| верки       |                                                                                                    |
| 8.3.1       | Стандарт частоты и времени рубидиевый Ч1-1016 (пределы допускаемой относительной                                               |
|             | погрешности установки частоты $\pm 1.5 \cdot 10^{-12}$ ); частотомер электронно-счетный Ч3-66                                  |
|             | (диапазон частот от 10 до 37,5·10 <sup>9</sup> Гц, пределы допускаемой относительной погрешно-                                 |
|             | сти измерения частоты $\pm 1, 5 \cdot 10^{-12}$ )                                                                              |
| 8.3.2       | Стандарт частоты и времени рубидиевый Ч1-1016; векторный анализатор цепей Agilent                                              |
|             | PNA E8364B из состава установки высшей точности единиц комплексного коэффициен-                                                |
|             | та передачи отражения в коаксиальных и волноводных трактах в диапазонах $10$ MF <sub>u</sub> $-$                               |
|             | 50 ГГц; 75 ГГц - 170 ГГц (пределы допускаемой относительной погрешности измере-                                                |
|             | ний КСВН (K <sub>cTU</sub> ) $\pm$ (1·K <sub>cTU</sub> ) %)                                                                    |
| 8.3.3       | Стандарт частоты и времени рубидиевый Ч1-1016; частотомер электронно-счетный                                                   |
|             | ЧЗ-66; преобразователь частоты Ч5-13 (диапазон частот от 10 до 78,33 ГГц, пределы до-                                          |
|             | пускаемой относительной погрешности преобразования частоты $\pm 1, 5 \cdot 10^{-12}$ ); вольтметр                              |
|             | напряжения переменного тока ВКЗ-78 (диапазон измерений напряжений постоянного                                                  |
|             | тока от 10 мкВ до 100 В; пределы допускаемой относительной погрешности измерения                                               |
|             | напряжений постоянного тока $\pm$ [0,0045 $\cdot$ U <sub>x</sub> + 0,001 $\cdot$ U <sub>k</sub> ]; диапазон измерения напряже- |
|             | ний переменного тока от 10 мВ до 100 В; пределы допускаемой относительной погреш-                                              |
|             | ности измерения напряжений переменного тока $\pm$ [0,2 + 0,008 $U_x/U_x + 0,008$ $F/F_n$ ]); ват-                              |
|             | тметр поглощаемой мощности М3-22А в комплекте с головками термисторными М5-44                                                  |
|             | (диапазон частот от 16,7 до 25,86 ГГц; класс точности 6,0), М5-45 (диапазон частот от                                          |
|             | 25,86 до 37,5 ГГц; класс точности 10,0) и М5-49 (диапазон частот от 37,5 до 53,6 ГГц;                                          |
|             | класс точности 25,0)                                                                                                    |
| 8.3.4       | Стандарт частоты и времени рубидиевый Ч1-1016; измеритель модуля коэффициента                                                  |
|             | передачи и отражения Р2М-18 (диапазон рабочих частот от 0,01 до 18·10 <sup>9</sup> Гц; пределы                                 |
|             | допускаемой относительной погрешности установки частоты $\pm 1.5 \cdot 10^{-12}$ ; предел допус-                               |
|             | каемой абсолютной погрешности установки уровня мощности $\pm$ 1,0 дБ; пределы допус-                                           |
|             | каемой абсолютной погрешности измерений уровня мощности $\pm$ 1,0 дБ; диапазон изме-                                           |
|             | рений КСВН от 1,05 до 5,0; пределы допускаемой относительной погрешности измере-                                               |
|             | ний КСВН $\pm$ (3·K <sub>crU</sub> + 1) %); синтезатор частот Г7-15 с блоками Я7-92, Я7-93 (диапазон                           |
|             | рабочих частот от 0,02 до 37,5 ГГц; пределы допускаемой относительной погрешности                                              |
|             | установки частоты $\pm 1, 5 \cdot 10^{-12}$ ; предел допускаемой относительной погрешности уста-                               |
|             | новки уровня мощности в диапазоне частот от 17,44 до 37,5 ГГц $\pm$ 2,0 дБ); вольтметр                                         |
|             | напряжения переменного тока ВКЗ-78; ваттметр поглощаемой мощности МЗ-22А                                                       |
| 8.3.5       | Стандарт частоты и времени рубидиевый Ч1-1016; измеритель модуля коэффициента                                                  |
|             | передачи и отражения Р2М-18; синтезатор частот Г7-15; вольтметр напряжения пере-                                               |
|             | менного тока ВКЗ-78; ваттметр поглощаемой мощности МЗ-22А                                                                      |
| 8.3.6       | Вольтметр напряжения переменного тока ВКЗ-78                                                                                   |

 $Ta6$ пина  $2 - C$ релства поверки

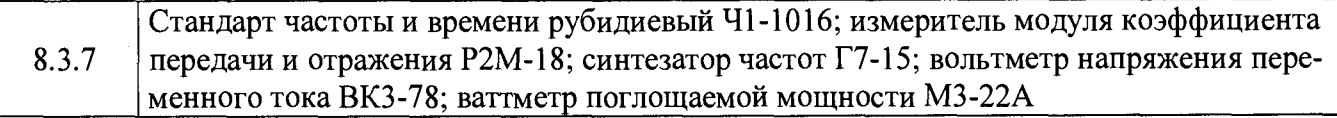

3.2 Допускается использование других средств измерений и вспомогательного оборудования, обеспечивающие определение метрологических характеристик поверяемых анализаторов с требуемой точностью.

*Внимание!* **Не допускается применение средств измерений, не имеющих входов опорных сигналов (синхронизации).**

3.3 Все средства поверки должны быть исправны и поверены.

**4 Требования к квалификации поверителей**

К проведению поверки анализаторов допускается инженерно-технический персонал со среднетехническим или высшим радиотехническим образованием, имеющим опыт работы с радиотехническими установками, ознакомленный с руководством по эксплуатации и документацией по поверке и имеющие право на поверку (аттестованные установленным порядком в качестве поверителей).

## **5 Требования безопасности**

5.1 При проведении поверки должны быть соблюдены требования безопасности в соответствии с ГОСТ 12.3.019-80.

5.2 К работе на анализаторах допускаются лица, изучившие требования безопасности по ГОСТ 22261-94, ГОСТ Р 51350-99, инструкцию по правилам и мерам безопасности и прошедшие инструктаж на рабочем месте.

5.2 Запрещается проведение измерений при отсутствии или неисправности заземления анализатора.

*Внимание!* **При проведении поверки необходимо использовать антистатические заземленные браслеты и заземленную оснастку. Суммарный уровень мощности на входе не должен превышать 20 дБм. Запрещается подавать на вход прибора постоянное напряжение.**

## **6 Условия поверки**

6.1 При проведении поверки должны соблюдаться следующие условия:

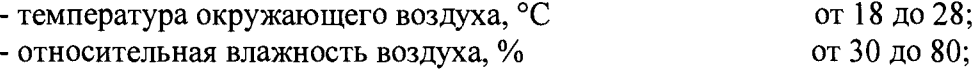

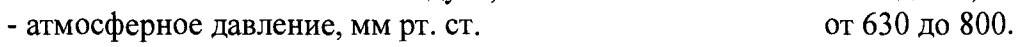

## **7 Подготовка к поверке**

7.1 При подготовке к поверке выполнить следующие операции:

- проверить готовность анализатора в целом согласно технической документации изготовителя;

- выполнить пробное непродолжительное  $(10 - 15)$  мин.) включение анализатора.

## **8 Проведение поверки**

## **8.1 Внешний осмотр**

При проведении внешнего осмотра проверить:

- наличие товарного знака изготовителя, серийный номер, год изготовления;

- соответствие комплектности требованиям нормативно-технической документации на конкретную модификацию;

- состояние лакокрасочного покрытия;

- чистоту гнезд, разъемов, клемм;

- отсутствие механических, электрических, химических и тепловых повреждений.

Особое внимание обратить на состояние входного тракта. При необходимости воспользоваться часовой лупой с увеличением x17. Наличие различимых глазом несоосностей, эллиптичности, заусенцев не допускается.

Результаты поверки считать удовлетворительными, если выполняются выше перечисленные условия.

## 8.2 Опробование

8.2.1 Проверить работоспособность переключателя в соответствии с требованиями руководства по эксплуатации (РЭ).

При неверном функционировании анализатор бракуется и направляется в ремонт.

8.2.2 Провести идентификацию программного обеспечения анализаторов в соответствии с РЭ.

Результаты опробования считать удовлетворительными если идентификационные данные ПО соответствуют данным, приведенным в таблице 3.

Таблина 3

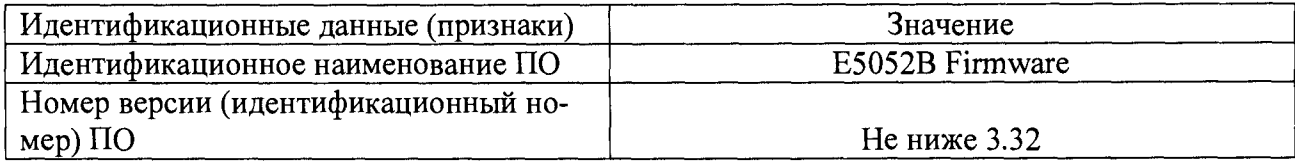

## 8.3 Определение метрологических характеристик

Дополнительная оснастка, используемая при испытаниях:

1 Мост 6 дБ 2.246.121, диапазон частот от 0 Гц до 18 ГГц (далее - ВЧ тройник).

2 Коаксиально-волноводный переход с волновода сечением 11×5,5 мм (диапазон частот от 17,44 до 25,95 ГГц) на коаксиальный тракт 3,5/1,52 мм, с измеренными значениями ослабления согласно МИ 1580-86 в частотных точках 20; 22; 24; 25,86 ГГц (далее - КВП-1).

3 Коаксиально-волноводный переход с волновода сечением 7,2×3,4 мм (диапазон частот от 25,95 до 37,50 ГГц) на коаксиальный тракт 3,5/1,52 мм, с измеренными значениями ослабления согласно МИ 1580-86 в частотных точках 26; 28; 30; 32; 34; 36; 37,5 ГГц (далее -KBII-2).

4 Волноводный циркулятор сечением  $11 \times 5.5$  мм ГА5.060.751 (далее – циркулятор 751).

5 Волноводный циркулятор сечением 7,2×3,4 мм ГА5.060.752 (далее – циркулятор 752).

Внимание! КСВН используемых коаксиальных трактов, соединителей, переходов, не должен превышать 1,05 в диапазоне частот от 20 Гц до 18 ГГц. Затяжку коаксиальных соединителей и болтов волноводных фланцев производить только тарированными ключами соответствующего номинала.

## 8.3.1 Определение частоты опорного генератора и относительной погрешности установки частоты опорного генератора

Определение опорного генератора следующей частоты выполнить  $\bf{B}$ последовательности:

- подготовить к работе стандарт частоты и времени рубидиевый Ч1-1016 (далее стандарт Ч1-1016);

- подготовить к работе частотомер электронно-счетный Ч3-66 (далее - частотомер Ч3- $66);$ 

- соединить выход 5 МГц стандарта Ч1-1016 с входом синхронизации 5 МГц частотомера Ч3-66;

- установить следующие параметры анализатора:

- [SETUP: REFERENCE INT/EXT] в положение "INT";

- соединить частотомер Ч3-66 с разъемом опорного генератора 10 МГц на задней панели анализатора;

- выполнить измерения частоты опорного генератора, зафиксировав показания частотомера;

- вычислить значение относительной погрешности установки частоты опорного генератора по формуле (1):

$$
\delta_{or} = \frac{10 - f_{H3M}}{10},\tag{1}
$$

где  $f_{\mu 3M}$  - показания частотомера, МГц;

- результаты измерений зафиксировать в протоколе поверки.

Результаты поверки считать удовлетворительными, если значение *&ог* находится в пределах +  $1,8 \cdot 10^{-7}$ .

**8.3.2 Определение КСВН входа и диапазона значений ослабления входного аттенюатора**

Определение КСВН входа и диапазона значений ослабления входного аттенюатора **выполнить в следующей последовательности:**

- подготовить к работе стандарт 41-1016;

- подготовить к работе векторный анализатор цепей Agilent PNA Е8364В;

-соединить выход 10 МГц стандарта 41-1016 с входом синхронизации 10 МГц векторного анализатора цепей Agilent PNA Е8364В;

- соединить выход векторного анализатора цепей Agilent PNA Е8364В с входом анализатора;

- выполнить измерения КСВН входа, зафиксировав показания анализатора цепей Agilent PNA E8364B для каждого положения входного аттеню атора от 0 до 75 дБ с шагом 5 дБ в точках:

Е5052А/В 10; 20; 50; 100; 200; 500 МГц; 1; 2; 5; 7 ГГц Е5053А 3, 5, 7, 9,11,13,15,17,19, 21, 23; 25; 26,5 ГГц

- результаты измерений зафиксировать в протоколе поверки.

Результаты поверки считать удовлетворительными, если КСВН входа не превышает значений, указанных в таблице 4.

Таблица 4

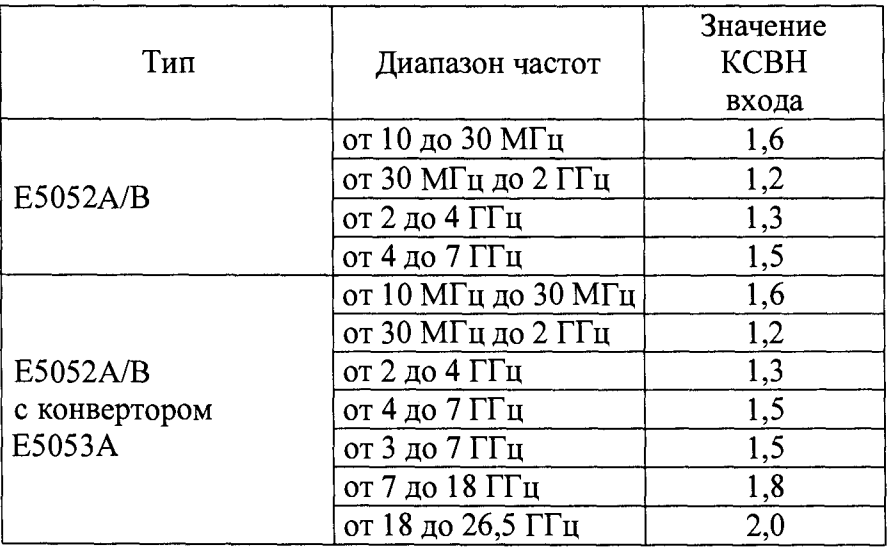

**8.3.3 Определение диапазона рабочих частот и погрешности измерений частоты входного синусоидального сигнала**

Погрешность измерений частоты входного синусоидального сигнала определить методом сравнения показаний анализатора  $f_{ac}$  с показаниями эталонного средства измерений  $f_c$ .

- подготовить к работе стандарт 41-1016;

- подготовить к работе измеритель модуля коэффициента передачи и отражения Р2М-18 (далее - измеритель Р2М-18);

- подготовить к работе синтезатор частот Г7-15 (далее - синтезатор);

- подготовить к работе частотомер 43-66;

- подготовить к работе переносчик частоты 45-13.

## **8.3.3.1 В диапазоне частот от 10 МГц до 18 ГГц**

- соединить выход 10 МГц стандарта 41-1016 с входом синхронизации 5 МГц измерителя Р2М-18;

- соединить выход 5 МГц стандарта 41-1016 с входом синхронизации 5 МГц частотомера 43-66;

- соединить выход 10 МГц стандарта 41-1016 с входом синхронизации 10 МГц анализатора;

- измерить частоту сигнала на выходе измерителя Р2М-18 при помощи частотомера 43-66;

- соединить В4-выход измерителя Р2М-18 и В4-вход анализатора;

- провести измерение частоты в режиме анализатора спектра в точках:

Е5052А/В 10, 20, 30, 50, 100, 200, 500, 1000, 2000,

5000, 7000 МГц;

- провести измерения в режиме измерителя фазового шума в точках:

Е5052А/В 10, 20, 30, 50, 100, 200, 500, 1000, 2000,

#### 5000, 7000 МГц;

соединить В4-выход измерителя Р2М-18 и В4-вход конвертора;

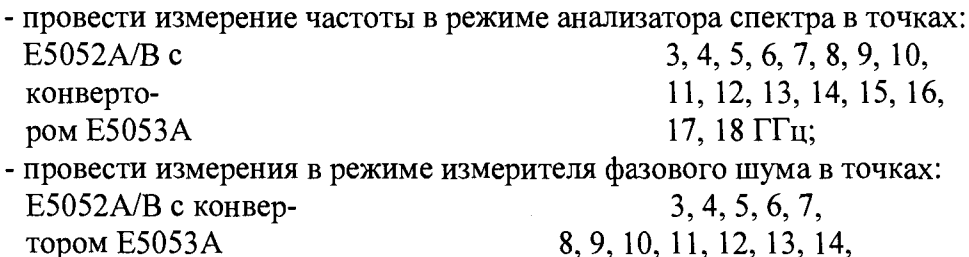

15, 16, 17, 18 ГГц;

- результаты измерений зафиксировать в протоколе поверки.

## **8.3.3.2 В диапазоне частот от 18 до 26,5 ГГц**

- соединить выход 5 МГц стандарта 41-1016 с входом синхронизации 5 МГц частотомера 43-66;

- соединить выход 5 МГц стандарта 41-1016 с входом синхронизации 5 МГц переносчика частоты 45-13;

- соединить выход 5 МГц стандарта 41-1016 с входом синхронизации 5 МГц синтезатора Г7-15;

- соединить вход частотомера 43-66 с выходом переносчика частоты 45-13;

- соединить выход блока Я7-92 со входом переносчика частоты 45-13;

- провести точную установку частоты синтезатора Г7-15 по показаниям частотомера 43-66;

- соединить выход синтезатора Г7-15 со входом конвертора через КВП-1;

- провести измерение частоты в режиме анализатора спектра в точках:

Е5052А/В с конвертором Е5053А 20; 22; 24 ГГц;

- провести измерение частоты в режиме измерителя фазового шума в точках: Е5052А/В с конвертором Е5053А 20; 22; 24 ГГц;

- соединить выход блока Я7-93 со входом переносчика частоты 45-13;

-провести точную установку частоты синтезатора Г7-15 по показаниям частотомера

43-66:

- соединить выход синтезатора Г7-15 со входом анализатора через КВП-2; - провести измерение частоты в режиме анализатора спектра в точках: Е5052А/В с конвертором Е5053А 26,5 ГГц;

- провести измерение частоты в режиме измерителя фазового шума в точках: Е5052А/В с конвертором Е5053А 26,5 ГГц;

- результаты измерений зафиксировать в протоколе поверки;

- вычислить значение абсолютной погрешности измерений частоты  $\Delta_f$  по формуле (2):

$$
\Delta_f = f_{ac} - f_c \tag{2}
$$

- диапазон частот анализатора определить измерением начальной  $f_i$  и конечной  $f_{\hat{\theta}}$  частот при подаче сигнала известной частоты и уровня минус 10 дБм на вход анализатора.

Результаты поверки считать удовлетворительными, если в диапазоне частот от 10 МГц до 7 ГГц для Е5052А/В и в диапазоне частот от 10 МГц до 26,5 ГГц для Е5052А/В с конвертором Е5053А а значения  $\Delta_f$  не превышают прелелов, вычисленных по формуле (3):

$$
\pm \delta_{\text{or}} \cdot f_c. \tag{3}
$$

**8.3.4 Определение диапазона измерений и абсолютной погрешности измерений уровня мощности входного синусоидального сигнала**

- подготовить к работе стандарт 41-1016;

- подготовить к работе измеритель Р2М-18;

- подготовить к работе синтезатор частот Г7-15;

- подготовить к работе вольтметр напряжения переменного тока ВКЗ-78 (далее - вольтметр);

- подготовить к работе измеритель мощности термисторный МЗ-22А (далее - измеритель мощности).

#### **8.3.4.1 В диапазоне частот от 10 МГц до 18 ГГц**

- соединить выход 10 МГц стандарта 41-1016 с входом синхронизации 10 МГц измерителя Р2М-18;

- соединить выход 10 МГц стандарта 41-1016 с входом синхронизации 10 МГц анализатора;

- провести точную установку уровня мощности 0 дБм измерителя Р2М-18 по показаниям вольтметра ВКЗ-78 в диапазоне частот от 10 МГц до 1,5 ГГц;

- провести точную установку уровня мощности 0 дБм измерителя Р2М-18 при помощи прилагаемых головок измерения мощности в диапазоне частот от 1,5 до 18 ГГц;

- соединить В4-выход измерителя Р2М-18 и В4-вход анализатора;

- провести измерения в точках f<sub>in</sub>:

Е5052А/В 10, 20, 30, 50, 100, 200, 500, 1000, 2000, 5000, 7000 МГц;

Е5052А/В с конвертором

E5053A 3, 4, 5, 6, 7, 8, 9, 10, 11, 12, 13, 14, 15, 16, 17, 18 ГГц;

для каждого из значений ослабления входного аттенюатора от 0 до 35 дБ с шагом 5 дБ, зафиксировав уровень  $L_P$ ;

- результаты измерений зафиксировать в протоколе поверки;

- вычислить абсолютную погрешность измерений уровня по формуле (4):

$$
\Delta_{lp} = 0 - L_p. \tag{4}
$$

#### **8.3.4.2 В диапазоне частот от 18 до 26,5 ГГц**

- соединить выход 5 МГц стандарта 41-1016 с входом синхронизации 5 МГц синтезатора Г7-15;

- соединить выход 10 МГц стандарта 41-1016 с входом синхронизации 10 МГц анализатора;

- соединить выход блока Я7-92 со входом головки термисторной М5-44;

- провести точную установку уровня мощности 0 дБм синтезатора Г7-15 по показаниям измерителя мощности М3-22А;

- соединить выход синтезатора Г7-15 со входом анализатора через КВП-1;

- провести измерения в точках  $f_{in}$ : 20; 22; 24;  $\Gamma\Gamma$ ц для каждого из значений ослабления входного аттенюатора от 0 до 35 дБ с шагом 5 дБ, зафиксировав уровень *Lp* ;

- провести измерения в точках  $f_{in}$ : 20; 22; 24;  $\Gamma\Gamma$ ц для каждого из значений ослабления входного аттенюатора от 0 до 35 дБ с шагом 5 дБ, зафиксировав уровень *Lp* ;

- соединить выход блока Я7-93 со входом головки термисторной М5-45;

- провести точную установку уровня мощности 0 дБм синтезатора Г7-15 по показаниям измерителя мощности МЗ-22А;

- соединить выход синтезатора Г7-15 со входом анализатора через КВП-2;

- провести измерения в точке  $f_{in}$ : 26,5 ГГц для каждого из значений ослабления входного аттенюатора от 0 до 35 дБ с шагом 5 дБ, зафиксировав уровень *L*p ;

- результаты измерений зафиксировать в протоколе поверки;

- вычислить абсолютную погрешность измерений уровня по формуле (5):

$$
\Delta_{Lp} = 0 - L_p + \Pi_i, \tag{5}
$$

где  $\Pi_i$  - значения ослабления КВП для соответствующих частотных точек измерений.

Результаты поверки считать удовлетворительными, если диапазон измерения уровня мощности и значения *A Lp* находятся в пределах, указанных в таблице 5.

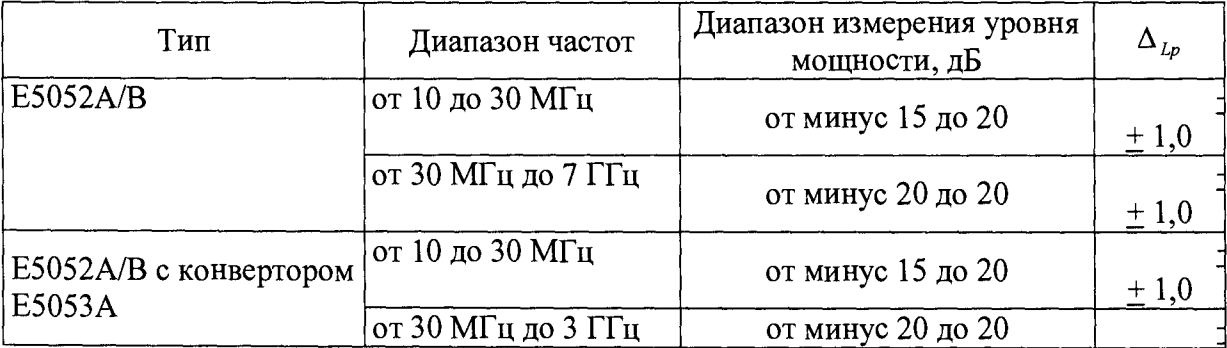

Таблица 5

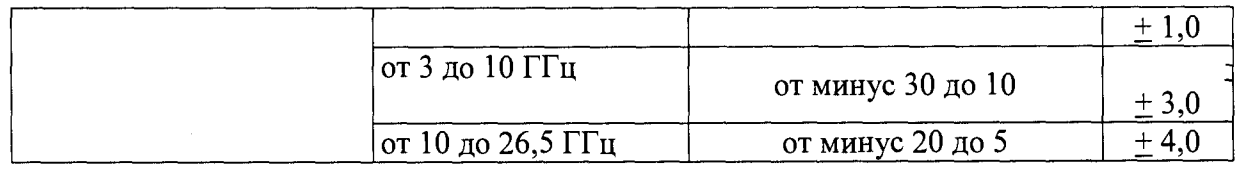

8.3.5 Определение неравномерности АЧХ в режиме анализатора спектра при ослаблении аттенюатора 10 дБ

- подготовить к работе стандарт 41-1016;

- подготовить к работе измеритель Р2М-18;

- подготовить к работе вольтметр B3-63;

- соединить выход 10 МГц стандарта 41-1016 с входом синхронизации 10 МГц измерителя Р2М-18;

- соединить выход 10 МГц стандарта 41-1016 с входом синхронизации 10 МГц анализатора.

## 8.3.5.1 В диапазоне частот от 10 МГц до 18 ГГц

- соединить выход 10 МГц стандарта 41-1016 с входом синхронизации 10 МГц измерителя Р2М-18;

- соединить выход 10 МГц стандарта 41-1016 с входом синхронизации 10 МГц анализатора;

- провести точную установку уровня мощности 0 дБм измерителя Р2М-18 по показаниям вольтметра ВКЗ-78 в диапазоне частот от 10 МГц до 1,5 ГГц;

- провести точную установку уровня мощности 0 дБм измерителя Р2М-18 при помощи прилагаемых головок измерения мощности в диапазоне частот от 1,5 до 18 ГГц;

- соединить В4-выход измерителя Р2М-18 и В4-вход анализатора;

- установить следующие параметры анализатора:

- [PRESET]

- [AMPT: RF ATTEN MANUAL: 10 dB]

- [AMPT: 0 dBm]

- [SPAN: 10 Hz]

- [BW: RES BW MANUAL: 5 Hz]

- [TRACE: DETECTOR: RMS]

**- [FREQ: CENTER: fin];**

- провести измерения в режиме анализатора спектра в точках fin:

Е5052А/В 10, 20, 30, 50, 100, 200, 500, 1000, 2000, 5000, 7000 МГц; Е5052А/В с конвертором Е5053А 3, 4, 5, 6, 7, 8, 9, 10, 11, 12, 13, 14, 15, 16, 17, 18 ГГц;

- установить маркер на максимуме сигнала [MKR: PEAK] и зафиксировать уровень  $L_{AC}$ ;

- результаты измерений зафиксировать в протоколе поверки.

## 8.3.5.2 В диапазоне частот от 18 до 26,5 ГГц

- соединить выход 5 МГц стандарта 41-1016 с входом синхронизации 5 МГц синтезатора Г7-15;

- соединить выход 10 МГц стандарта 41-1016 с входом синхронизации 10 МГц анализатора;

- соединить выход блока Я7-92 со входом головки термисторной М5-44;

- провести точную установку уровня мощности  $\Pi_i$  дБм синтезатора  $\Gamma$ 7-15 по показаниям измерителя мощности МЗ-22А;

- соединить выход синтезатора Г7-15 со входом анализатора через КВП-1;

- установить следующие параметры анализатора:

**- [PRESET]**

**- [AMPT: RF ATTEN MANUAL: 0 dB]**

**- [AMPT: 0 dBm]**

**- [SPAN: 10 Hz]**

**- [BW: RES BW MANUAL: 5 Hz]**

**- [TRACE: DETECTOR: RMS]**

**- [FREO: CENTER: fin];** 

- провести измерения уровня мощности в режиме анализатора спектра в точках  $f_{in}$ : 20; 22; 24 ГГц;

- установить маркер на максимуме сигнала **[MKR: PEAK]** и зафиксировать уровень

 $L_{AC}$ ;

- результаты измерений зафиксировать в протоколе поверки;

- соединить выход блока Я7-93 со входом головки термисторной М5-45;

- провести точную установку уровня мощности 0 дБм синтезатора  $\Gamma$ 7-15 по показаниям измерителя мощности МЗ-22А;

- соединить выход синтезатора Г7-15 со входом анализатора через КВП-2;

- установить следующие параметры анализатора:

**- [PRESET]**

- **[AMPT: RF ATTEN MANUAL: 0 dB]**
- **[AMPT: -A dBm]**
- **[SPAN: 10 Hz]**
- **[BW: RES BW MANUAL: 5 Hz]**
- **[TRACE: DETECTOR: RMS]**
- **[FREQ: CENTER: fin];**

- провести измерение уровня мощности в режиме анализатора спектра в точке fin: 26,5 ГГц;

- результаты измерений зафиксировать в протоколе поверки;

- определить неравномерность АЧХ по формуле (6):

$$
\Delta_L = 0 - L_{AC} \,. \tag{6}
$$

Результаты поверки считать удовлетворительными, если значения  $\Delta_L$  находятся в пределах, указанных в таблице 6.

аблица 6

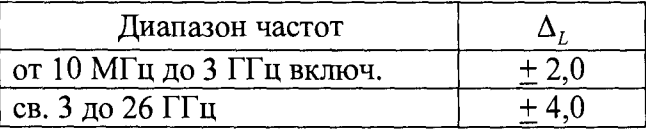

## **8.3.6 Определение погрешности установки напряжения постоянного тока**

Погрешность установки напряжения постоянного тока определить с помощью методом прямых измерений.

## **8.3.6.1 Определение диапазона и погрешности установки напряжения в канале питающего напряжения**

- подготовить к работе вольтметр ВКЗ-78;

- соединить выход канала питающего напряжения со входом вольтметра;
- установить параметры анализатора:

- последовательно установить напряжения питания  $(V<sub>S</sub>)$  0, 0,01, 0,02, 0,05, 0,1, 0,2, 0,5; 1,2, 3,4 5, 6, 7, 8, 9, 10, 11, 12, 13, 14, 15, 16 В *(Ummi).*

*-* для каждого значения напряжения питания зафиксировать показания вольтметра  $(U_{\text{mmi}});$ 

- вычислить погрешность установки напряжения по формуле (7):

$$
\Delta_i^{num} = U_{\text{nuni}} - U_{\text{numi}} \tag{7}
$$

- результаты измерений зафиксировать в протоколе поверки.

Результаты поверки считать удовлетворительными, если в диапазоне установки напряжения постоянного тока в канале питающего напряжения от 0 до 16 В, значения погрешности установки напряжения постоянного тока в каналах питающего напряжения находятся в пределах  $\pm$  [0,002V<sub>S</sub> + 0,002] В.

## **8.3.6.2 Определение диапазона и погрешности установки напряжения в канале управляющего напряжения**

- соединить выход канала управляющего напряжения со входом мультиметра;

- последовательно установить управляющие напряжения  $(V_C)$  минус 15, минус 14, минус 13, минус 12, минус 11, минус 10, минус 9, минус 8, минус 7, минус 6, минус 5, минус 4, минус 3, минус 2, минус 1, минус 0,5, минус 0,2, минус 0,1, минус 0,05, минус 0,02, минус 0,01, 0, 0,01, 0,02, 0,05, 0,1, 0,2, 0,5; 1, 2, 3, 4 5, 6, 7, 8, 9, 10, 11,12, 13, 14, 15, 16, 17, 18, 19, 20, 21, 22, 23, 24, 25, 26, 27, 28, 29, 30, 31, 32, 33, 34, 35 В *(Uynpi).*

*-* для каждого значения напряжения питания зафиксировать показания мультиметра ( *Ummi)',*

- вычислить абсолютную погрешность установки напряжения по формуле (8):

$$
\Delta_i^{num} = U_{\text{univ}} - U_{\text{numi}} \tag{8}
$$

- результаты измерений зафиксировать в протоколе поверки.

Результаты поверки считать удовлетворительными, если в диапазоне установки напряжения постоянного тока в канале питающего напряжения от минус 15 до 0 В, значения погрешности установки напряжения постоянного тока в каналах питающего напряжения находятся в пределах  $\pm$  [0,001(V<sub>C</sub> +15) + 0,005] В и в диапазоне от 0 до 35 В значения погрешности установки напряжения постоянного тока в каналах питающего напряжения находятся в пределах  $\pm$  [0,001V<sub>C</sub> + 0,002].

#### **8.3.7 Определение диапазонов частот, отстроек от несущей и абсолютной погрешности измерений фазового шума**

- подготовить к работе стандарт 41-1016;
- подготовить к работе два измерителя Р2М-18;
- подготовить к работе два синтезатора Г7-15;
- подготовить к работе вольтметр ВКЗ-78;
- подготовить к работе измеритель мощности МЗ-22А.

#### **8.3.7.1 В диапазоне частот от 10 МГц до 18 ГГц**

- соединить выходы 10 МГц стандарта 41-1016 с входами синхронизации 10 МГц измерителей Р2М-18;

- соединить выход 10 МГц стандарта 41-1016 с входом синхронизации 10 МГц анализатора;

- соединить ВЧ выходы измерителей Р2М-18 с входами ВЧ тройника;

- при помощи вольтметра ВКЗ-78 (в диапазоне частот от 10 МГц до 1,5 ГГц) и прилагаемых головок измерения мощности (в диапазоне частот от 1,5 до 18 ГГц), установить выходной уровень первого измерителя Р2М-18 таким образом, чтобы на выходе ВЧ тройника обеспечить уровень 0 дБм;

- при помощи вольтметра ВКЗ-78 (в диапазоне частот от 10 МГц до 1,5 ГГц) и прилагаемых головок измерения мощности (в диапазоне частот от 1,5 до 18 ГГц), установить выходной уровень второго измерителя Р2М-18 таким образом, чтобы на выходе ВЧ тройника обеспечить уровень минус 30 дБм;

- соединить выход ВЧ тройника с входом анализатора;

- установить следующие параметры анализатора:

**- [PRESET]**

**- [AMPT: RF ATTEN MANUAL: 0 dB]** 

**- [FREQ: CENTER {fin}]**

**- [FREQ: FREQUENCY OFFSET {foff}]** 

**- [MKR FCTN: PHASE NOISE]**

- установить частоту первого измерителя P2M-18 f<sub>in</sub> и частоту второго измерителя Р2М-18 *fas* согласно таблице 7 (для Е5052А/В) и таблице 8 (для Е5052А/В с конвертором Е5053А).

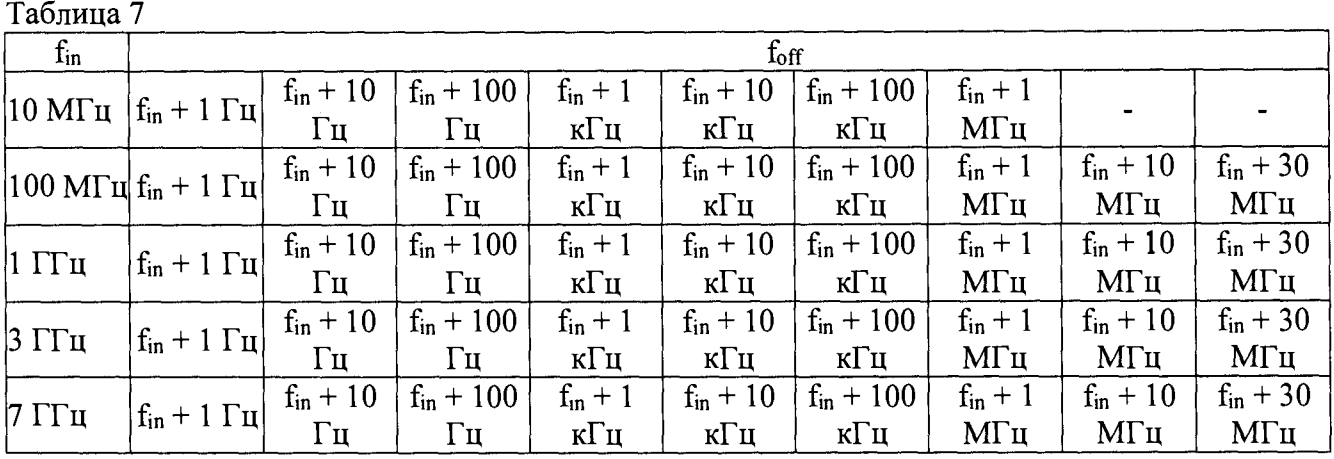

Таблица 8

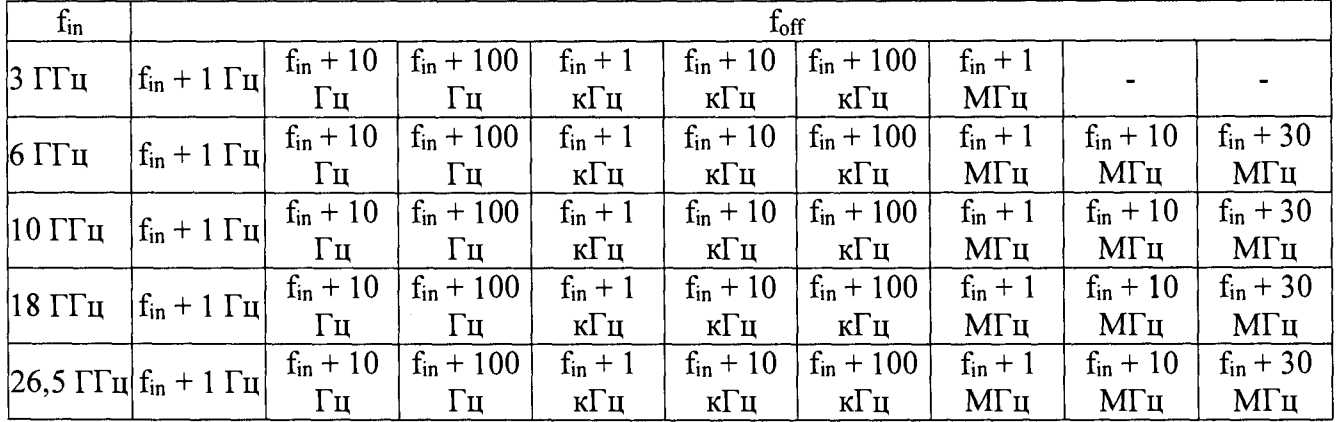

- измерить уровень сигнала несущей *Ьн\*

- измерить уровень сигнала  $L$  в поле маркера [MKR: MARKER {  $f_{off}$  -  $f_{in}$  }];

- результаты измерений зафиксировать в протоколе поверки;

- вычислить абсолютную погрешность измерений уровня по формуле (9):

$$
\Delta_L = 0 - L_H - 30 - L \tag{9}
$$

**13**

Результаты поверки считать удовлетворительными, если диапазон частот измерения фазового шума для анализатора Е5052А/В составляет от 10 МГц до 7 ГГц, для анализатора с конвертором Е5053А составляет от 10 МГц до 26,5 ГГц, а диапазон отстроек от несущей и абсолютная погрешность измерения фазового шума  $\Delta_L$  лежат в пределах, указанных в таблицах 9, 10, 11.

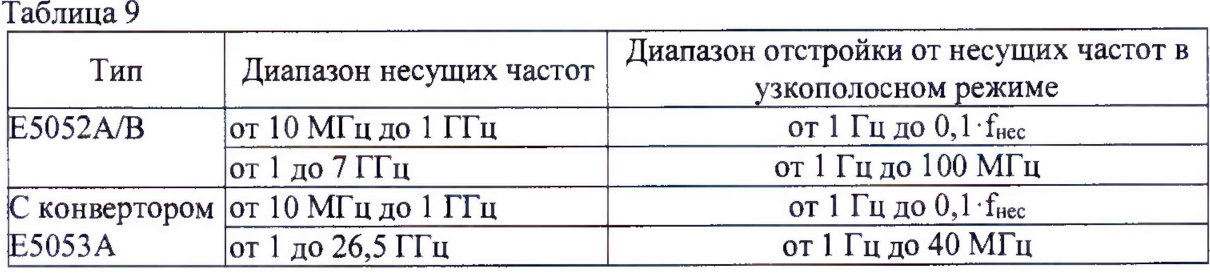

Таблица 10

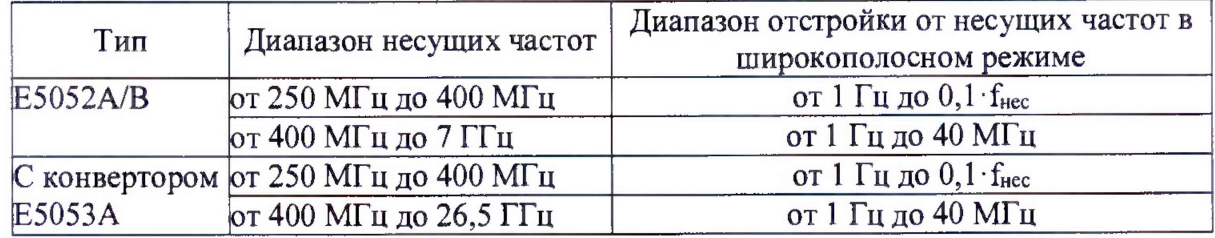

#### Таблица 11

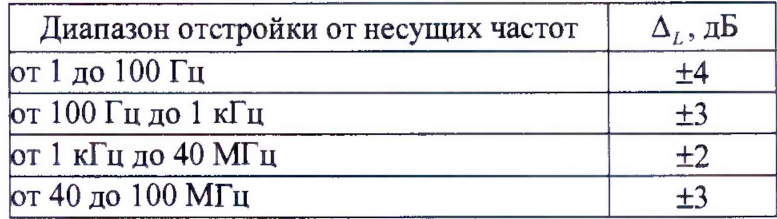

#### **9 Оформление результатов поверки**

9.1 При положительных результатах поверки анализатор признается годным к применению и на него выдается свидетельство о поверке установленного образца, которое заверяется поверителем с нанесением оттиска поверительного клейма. На оборотной стороне свидетельства записываются результаты поверки.

9.2 В случае отрицательных результатов поверки применение анализатора запрещается, и на него выдается извещение о непригодности его к применению с указанием непригодности.

Начальник НИО-1  $\bigwedge_{\text{MMMMM}}$  О.В. Каминский